*Cel postawiony przez ks. Michaela McGivney'a: obecność Rady Rycerzy Kolumba w każdej parafii.*

*Po spotkaniu <sup>z</sup> proboszczem i uzyskaniu jego zgody na utworzenie Rady Rycerzy Kolumba w jego parafii USTAL PLAN DZIAŁANIA!*

*Wskazówki w tej broszurce należy zastosować, jako dodatek do Wskazówek Rozwoju Nowych Rad, i dzięki którym możesz osiągnąć sukcesy <sup>w</sup> rozwoju nowych Rad w ciągu siedmiu tygodni.*

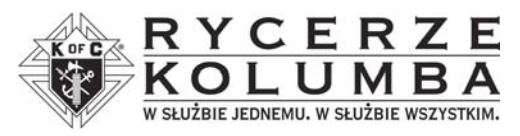

**RYCERZE KOLUMBA1 Columbus Plaza New Haven, CT 065103326 U.S.A.**

> **+12037524734***lub***www.kofc.org/pl**

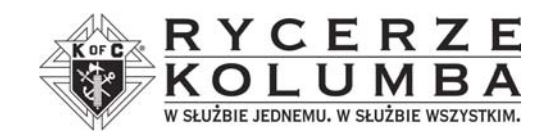

# **WSTĘ<sup>P</sup> SUKCES WROZWOJU NOWYCH RAD**

*W 7 TYGODNI*

#### **PIERWSZY TYDZIEŃ**

- Ustal termin spotkań informacyjnych i docelowy termin utworzenia Rady.
- $\Box$  Wyślij formularz nr 133 "Zawiadomienie o Intencji Założenia Nowej Rady" do Delegata Stanowego, aby mógł zawiadomić Radę Najwyższą. Po otrzymaniu formularza nr 133 w Radzie Najwyższej, zostanie do Ciebie wysłany "Zestaw Nowej Rady", który zawiera wszystkie informacje i materiały potrzebne, aby założyć nową Radę.
- $\square$  Skontaktuj się z Delegatem Rejonowym lub z Krajowym Konsultantem Rady Najwyższej ds. Rozwoju – oni Ci pomogą!
- Pokaż jedną z dostępnych prezentacji audiowizualnych o Zakonie podczas spotkań informacyjnych. Jeżeli musisz zamówić prezentacje z Rady Najwyższej pamiętaj, aby zamówić je, co najmniej trzy tygodnie na przód.
- Umieść ogłoszenie informujące o tworzeniu Rady Rycerzy Kolumba w biuletynie parafialnym.

#### **TYDZIEŃ DRUGI**

- Umieść ogłoszenie o pierwszym spotkaniu informacyjnym w biuletynie parafialnym. Pamiętaj, aby także zaprosić żony na to spotkanie.
- Razem z innymi członkami rozdawaj literaturę o Rycerzach po wszystkich Mszach św. w parafii. (Ulotki będą zawarte w "Zestaw Nowej Rady").
- $\square$  Zorganizuj spotkanie informacyjne z agendą, np.:
- Wytłumacz strukturę Rycerzy Kolumba (Rada Najwyższa, Stan, lokalne Rady)
- Program działalności (na rzecz Kościoła, Społeczności, Rady, Rodziny, i Młodzieży)
- $\Box$  Rozdaj dwie aplikacje każdemu obecnemu kandydatowi – jedną dla niego do wypełnienia, a drugą żeby mógł dać znajomemu.

#### **TYDZIEŃ TRZECI**

- Umieść ogłoszenie w biuletynie parafialnym ogłaszające drugie spotkanie informacyjne na przyszły tydzień.
- $\square$  Skontaktuj się z wszystkimi, którzy brali udział w pierwszym zebraniu i zachęć ich, aby na następne spotkanie przyprowadzili znajomego lub krewnego.

### **TYDZIEŃ CZWARTY**

- Przeprowadź drugie spotkanie informacyjne wraz z ślubowaniem Pierwszego Stopnia dla obecnych kandydatów (nie ma potrzeby czekać aż się zbierze 30 kandydatów przed zorganizowaniem ślubowania).
- $\Box$  Zacznij rozmowy na temat zorganizowania wyborów funkcjonariuszy.
- $\square$  Wyślij formularz nr 136 "Powiadomienie o Założeniu Nowej Rady" do Delegata Stanowego.

## **TYDZIEŃ PI ĄTY**

- Umieść ogłoszenie w biuletynie parafialnym ogłaszające trzecie spotkanie informacyjne, ślubowanie stopnia oraz wybory na pierwszych funkcjonariuszy Rady.
- Poinformuj kandydatów o ślubowaniu i przypomnij im, że jest ono potrzebne do

członkostwa w Zakonie i zachęć ich, aby brali udział w następnym zebraniu.

 Powiadom wszystkich członków nowej Rady o zebraniu i o wyborach nowych funkcjonariuszy Rady.

# **TYDZIEŃ SZÓSTY**

- $\square$  Zorganizuj spotkanie informacyjne dla wszystkich nowych kandydatów, jeśli jest potrzebne.
- Zorganizuj ślubowanie Pierwszego Stopnia dla nowych kandydatów.
- Kiedy nowa Rada zawiera już 30 członków, wyślij formularz nr 137 "Podanie o Statut" do Delegata Stanowego.
- Umieść ogłoszenie w biuletynie parafialnym o utworzeniu nowej Rady w parafii, podając również termin Wprowadzenia na Urząd nowych funkcjonariuszy.

### **TYDZIEŃ SIÓDMY**

- Dostajesz decyzję Delegata Stanowego o powołaniu Rady lokalnej.
- $\square$  Zorganizuj zebranie i wybory nowych funkcjonariuszy‐założycieli według wskazówki, oraz wybór wezwania Rady.
- Przeprowadź ceremonię Wprowadzenia na Urząd nowych funkcjonariuszy – pamiętaj, aby na tę ceremonię zaprosić żony i rodziny nowych członków.
- Udało Ci się ustanowić nową Radę!
- Rozpocznij proces rejestracji nowej Rady

**Pami ętaj! – Kompletny tekst dot. rozwoju nowych Rad mieście się wbroszurce "Rozwój Nowych Rad – Wskazówki", nr 2119PL.**